# *PP44SSDDPP*

## **FCC Statement and Copyright**

This equipment has been tested and found to comply with the limits of a Class B digital device, pursuant to Part 15 of the FCC Rules. These limits are designed to provide reasonable protection against harmful interference in a residential installation. This equipment generates, uses and can radiate radio frequency energy and, if not installed and used in accordance with the instructions, may cause harmful interference to radio communications. There is no guarantee that interference will not occur in a particular installation.

The vendor makes no representations or warranties with respect to the contents here of and specially disclaims any implied warranties of merchantability or fitness for any purpose. Further the vendor reserves the right to revise this publication and to make changes to the contents here of without obligation to notify any party beforehand.

Duplication of this publication, in part or in whole is not allowed without first obtaining the vendor's approval in writing.

The content of this user's is subject to be changed without notice and we will not be responsible for any mistakes found in this user's manual. All the brand and product names are trademarks of their respective companies.

i

## **Contents**

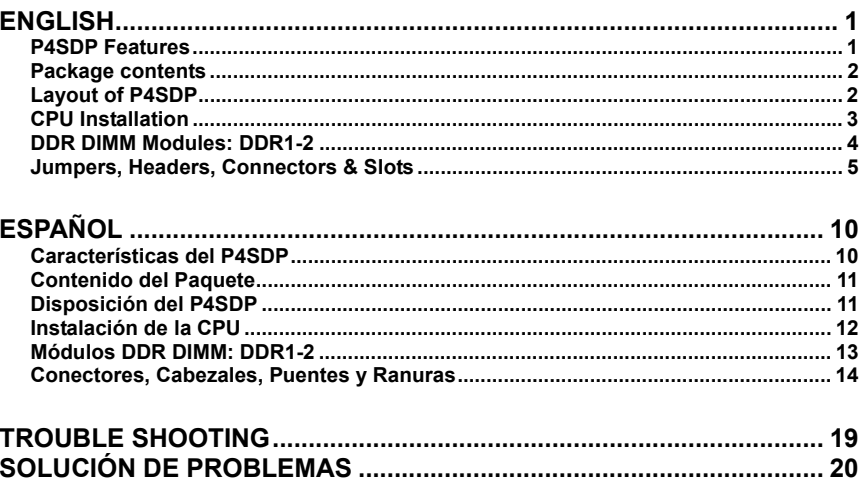

 $\ddot{\mathbf{i}}$ 

## **English**

## **P4SDP Features**

- Use North Bridge- Sis 645DX and South Bridge- Sis 962/ 962L Chipset, ITE IT8705, LAN Chip- VT6103 (optional).
- Contains on board I/O facilities, which include two serial ports, a parallel port, a PS/2 mouse port, a PS/2 keyboard port, audio ports, USB ports, a LAN port (optional) and a game port.
- Supports the Intel Pentium® 4 processor (Socket-478).
- Supports Ultra 133/100/66/33, BMIDE and PIO modes.
- Supports USB2.0, 6 ports, High Speed Device, 2 ports in rear panel and 4 ports in front panel.
- Supports up to 2 DDR 200/266/333 MHz (without ECC) devices, running at 533 MHz Front Side Bus frequency.
- Supports a maximun memory size up to 2 GB.
- Supports one CNR Slot (Type B only), one AGP Slot, and five 32-bit PCI Bus slots.
- Complies with PC ATX form factor specifications.
- Supports popular operating systems such as Windows 98, Windows 2000, Windows ME, Windows XP, LINUX and SCO UNIX.
- $\Omega$  Intel® AC'97 2.2 compatible.
- **G** High S/N ratio meets PC 99 requirements.
- 6CH DAC, applicable for leading motherboard chipsets.
- **C** Line-in phonejack share with rear out.
- Supports front audio pin head functions.
- Supports 3 ports of IEEE 1394 function (Optional).

## **Package contents**

- HDD Cable X 1, FDD Cable X 1, Fully Setup Driver CD X 1
- **G** Flash Memory Writer for BIOS update X 1
- USB Cable X 2 (Optional)
- **C** Rear I/O Panel for ATX Case X 1 (Optional)

## **Layout of P4SDP**

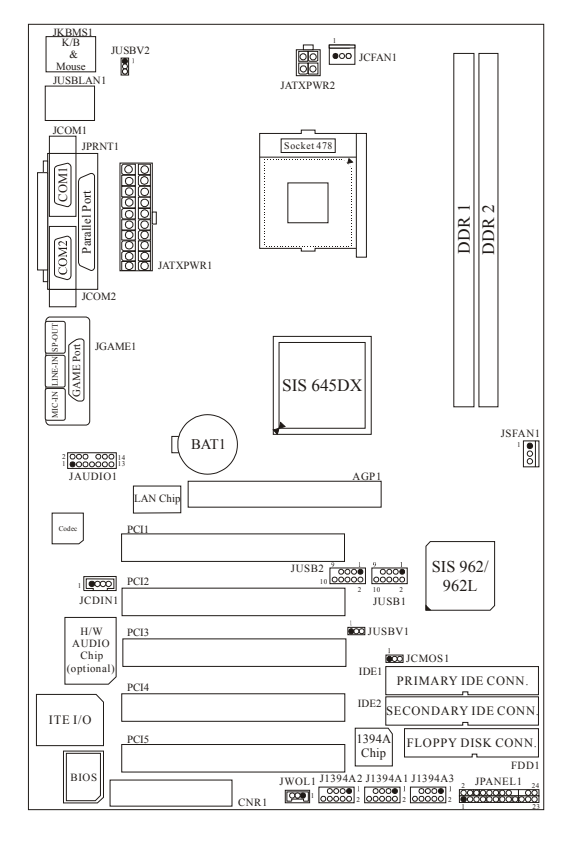

## **CPU Installation**

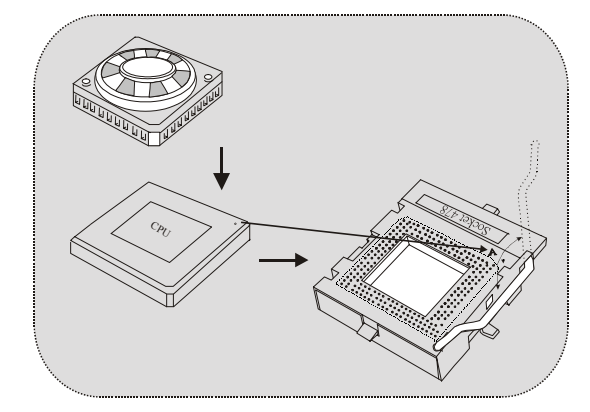

- 1. Pull the lever sideways away from the socket then raise the lever up to 90-degree angle.
- 2. Locate Pin A in the socket and lock for the white dot or cut edge in the CPU. Match Pin A with the white dot/cut edge then insert the CPU.
- 3. Press the lever down. Then Put the fan on the CPU and buckle it and put the fan's power port into the JCFAN1, then to complete the installation.

### **CPU/ System Fan Headers: JCFAN1/ JSFAN1**

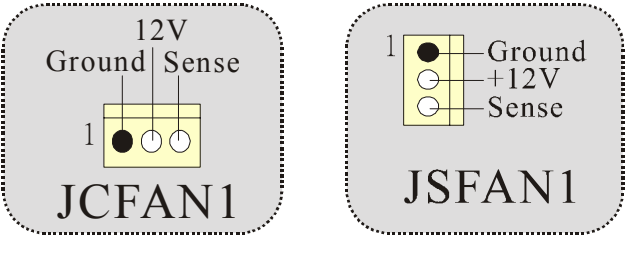

## **DDR DIMM Modules: DDR1-2**

DRAM Access Time: 2.5V Unbuffered DDR 200/266/333 MHz Type required.

DRAM Type: 64MB/ 128MB/ 256MB/ 512MB/ 1GB DIMM Module (184 pin)

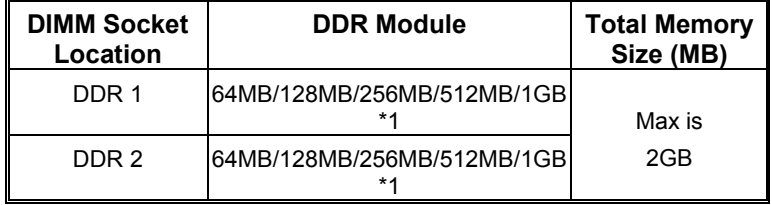

\* The list shown above for DRAM configuration is only for reference.

### **How to install a DIMM Module**

1. The DIMM socket has a Plastic Safety Tab", and the DIMM memory module has an "Asymmetrical notch", so the DIMM memory module can only fit into the slot in one direction.

2. Push the tabs out. Insert the DIMM memory modules into the socket at a 90-degree angle, then push down vertically so that it will fit into the place.

3. The Mounting Holes and plastic tabs should fit over the edge and hold the DIMM memory modules in place.

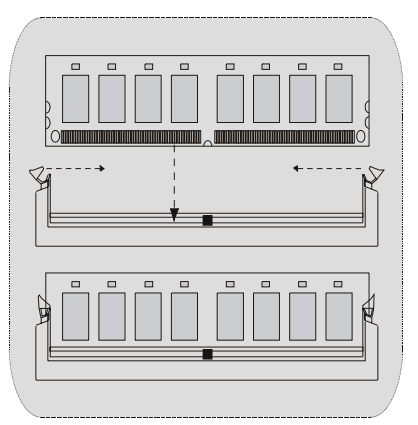

## **Jumpers, Headers, Connectors & Slots**

#### **Hard Disk Connectors: IDE1/ IDE2**

The motherboard has a 32-bit Enhanced PCI IDE Controller that provides PIO Mode 0~4, Bus Master, and Ultra DMA / 33/ 66/ 100/ 133 functionality. It has two HDD connectors IDE1 (primary) and IDE2 (secondary).

The IDE connectors can connect a master and a slave drive, so you can connect up to four hard disk drives. The first hard drive should always be connected to IDE1.

#### **Floppy Disk Connector: FDD1**

The motherboard provides a standard floppy disk connector that supports 360K, 720K, 1.2M, 1.44M and 2.88M floppy disk types. This connector supports the provided floppy drive ribbon cables.

#### **Communication Network Riser Slot: CNR1**

The CNR specification is an open Industry Standard Architecture, and it defines a hardware scalable riser card interface, which supports audio, network and modem only.

#### **Peripheral Component Interconnect Slots: PCI1-5**

This motherboard is equipped with 5 standard PCI slots. PCI stands for Peripheral Component Interconnect, and it is a bus standard for expansion cards, which has, supplanted the older ISA bus standard in most ports. This PCI slot is designated as 32 bits.

#### **AGP (Accelerated Graphics Port) Slot: AGP1**

Your monitor will attach directly to that video card. This motherboard supports video cards for PCI slots, but it is also equipped with an Accelerated Graphics Port. An AGP card will take advantage of AGP technology for improved video efficiency and performance, especially with 3D graphics.

 $\overline{\phantom{a}}$ 

### **Power Connectors: JATXPWR1/ JATXPWR2**

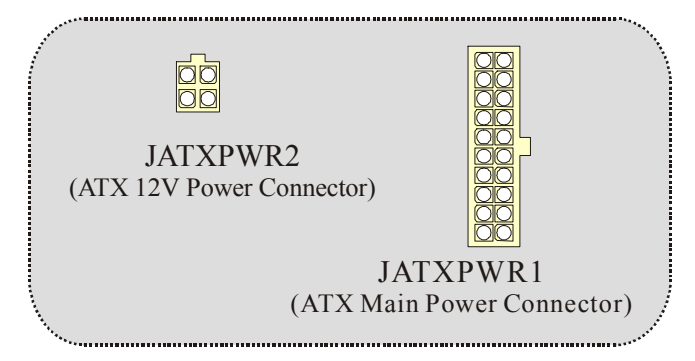

### **Wake On LAN Header: WOL1**

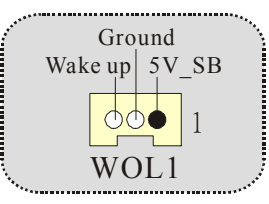

**Front USB Header: JUSB1/ JUSB2**

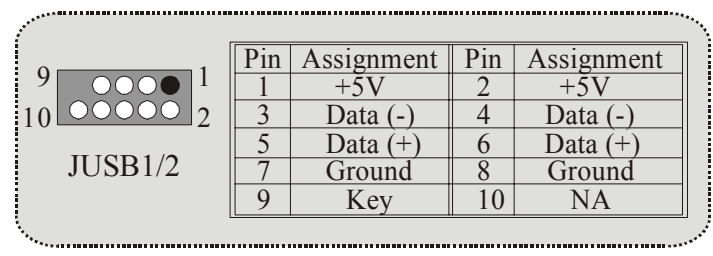

#### **5V/ 5VSB Selection for USB: JUSBV1/ 2**

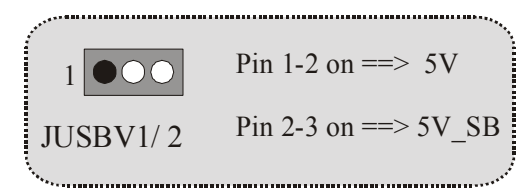

**Front Panel Connector: JPANEL1**

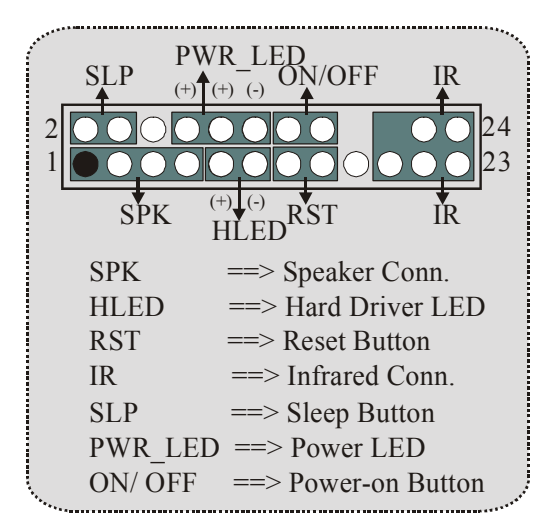

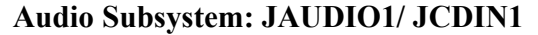

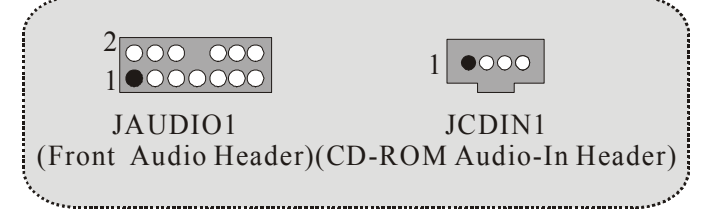

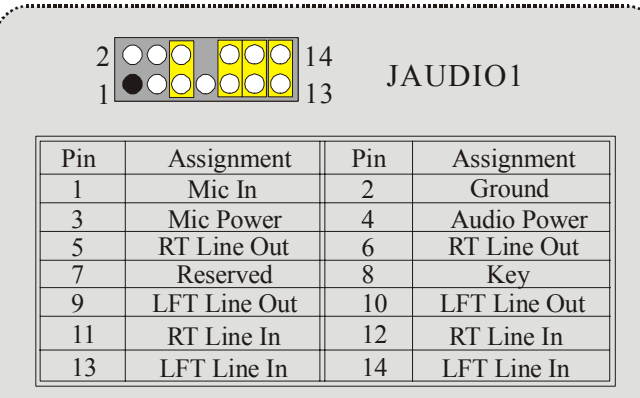

Pin 5, 9, 11, 13 are routed to Front Panel Audio Out. Pin 6, 10, 12, 14 are routed from Front Panel Audio Out.

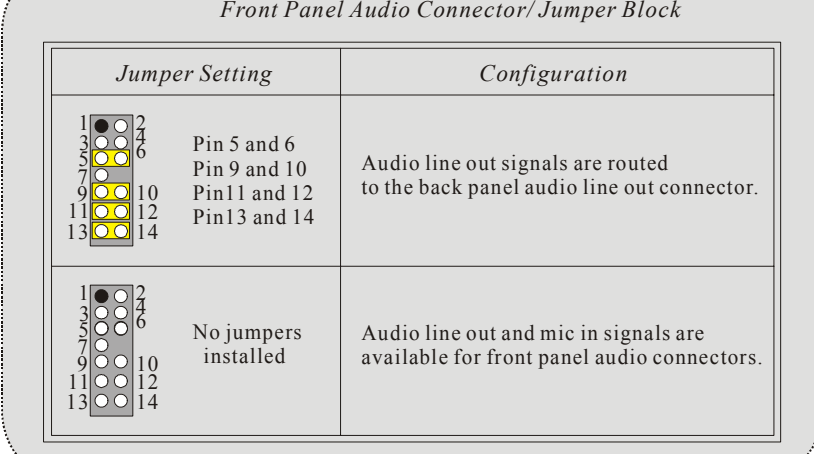

*Front Panel Audio Connector/ Jumper Block*

#### **Clear CMOS Jumper: JCMOS1**

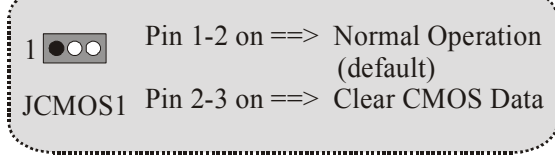

### **Front 1394A Header: J1394A1/ J1394A2/ J1394A3 (Optional)**

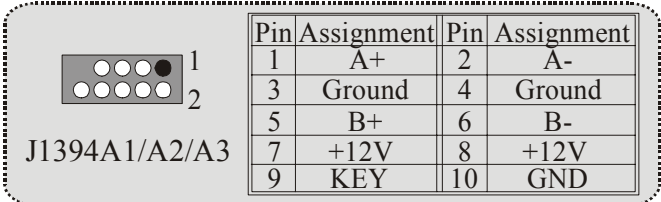

### **Back Panel Connectors**

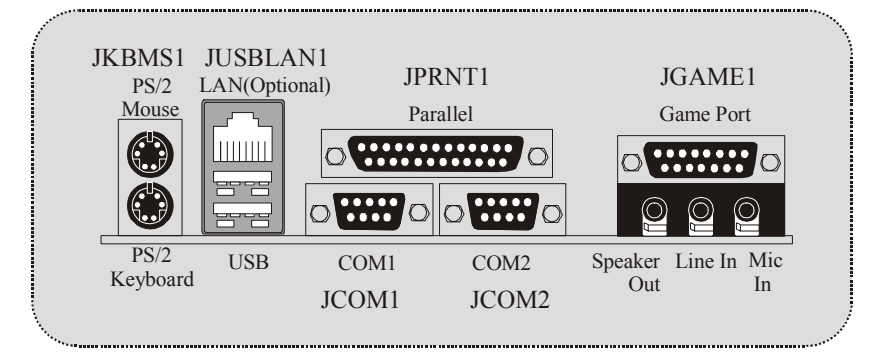

## **Español**

## **Características del P4SDP**

- Usa Chipset North Bridge- SIS 645DX y South Bridge- SIS 962/ 962L, ITE IT8705, LAN Chip- VT6103 (opcional).
- Contiene facilidades I/O integrados en la placa madre en el que incluye dos puertos en serie, un puerto paralelo, un puerto para ratón PS/2, un puerto para teclado PS/2, puertos de audio, puertos USB, puerto LAN (opcional) y un puerto para juegos.
- **G** Soporta procesador Intel Pentium  $4^{\circ}$  (Socket 478).
- Soporta Ultra 133/100/66/33, BMIDE y modo PIO.
- Soporta Dispositivo High Speed USB2.0, 6 puertos, 2 puertos en el panel trasero y 4 puertos en el panel frontal.
- Soporta hasta 2 dispositivos DDR 200/266/333 MHz (no incluye ECC), corriendo a 533 MHz frecuencia Front Side Bus.
- Soporta una memoria máxima de hasta 2 GB.
- Soporta una ranura CNR (solamente de tipo B), una ranura AGP y cinco ranuras PCI Bus de 32-bit.
- Compatible con la forma de factor de tamaño PC ATX.
- Soporta sistemas operativos populares tales como Windows 98, Windows 2000, Windows ME, Windows XP, LINUX y SCO UNIX.
- $\Omega$  Intel® AC'97 2.2 compatible.
- **G** High S/N ratio meets PC 99 requirements.
- 6CH DAC, applicable a los chipsets de la place madre.
- Entrada de Línea compartido con el rear out.
- Soporta funciones del cabezal de contactos del audio frontal.
- Soporta 3 puertos de la función IEEE 1394 (Opcional).

## **Contenido del Paquete**

- Cable HDD X 1, Cable FDD X 1, Completo Setup Driver CD X 1
- Memoria Flash Writer para actualización del BIOS X 1
- Cable USB X 2 (Opcional)
- Panel trasero I/O para caja ATX X 1 (Opcional)

## **Disposición del P4SDP**

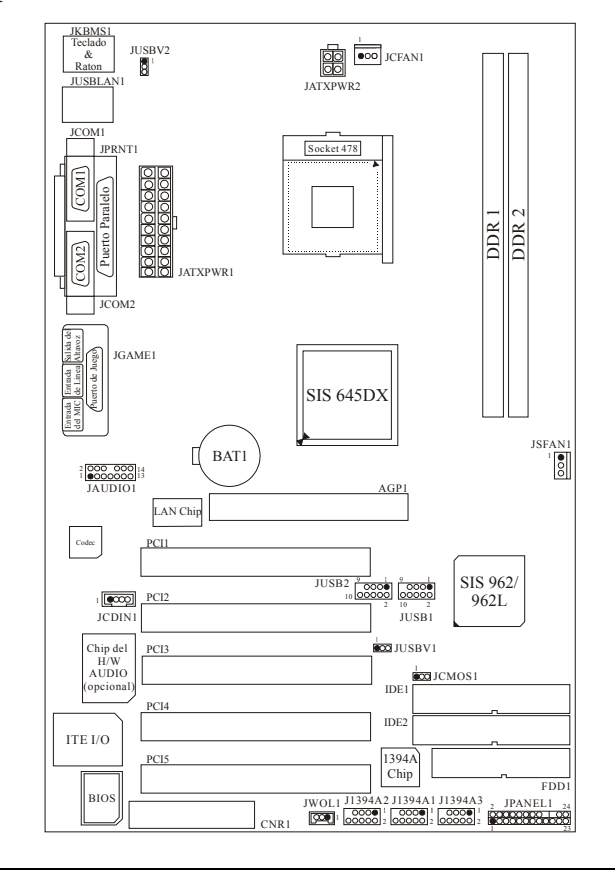

## **Instalación de la CPU**

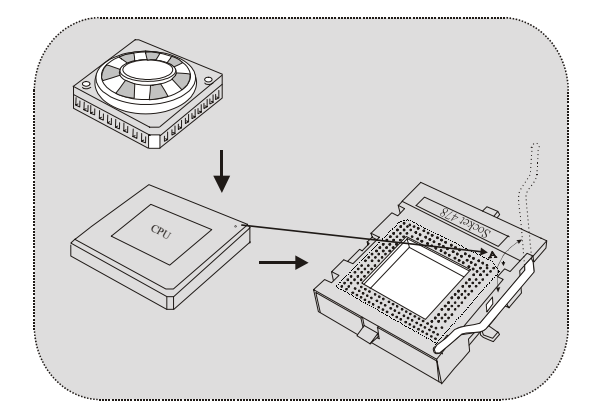

- 1. Tire de la palanca del lado del zócalo, luego levante la palanca hasta un ángulo de 90 grados.
- 2. Sitúe el contacto A del zócalo y busque el punto blanco o corte el borde en la CPU. Empareje el contacto A con el punto blanco/ corte del borde, luego inserte la CPU.
- 3. Presione la palanca para abajo. Ponga el ventilador en la CPU y abróchelo. Luego ponga el puerto de corriente del ventilador en el JCFAN1. Y ya habrá completado su instalación.

#### **CPU/ Cabezales del Sistemas de Ventilación: JCFAN1/ JSFAN1**

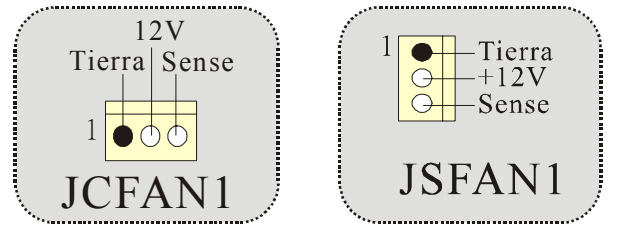

## **Módulos DDR DIMM: DDR1-2**

DRAM Tiempo de Acceso: 2.5V Unbuffered DDR 200/266/333 MHz Tipo requerido.

DRAM Tipo: 64MB/ 128MB/ 256MB/ 512MB/ 1GB Módulo DIMM (184 Contactos)

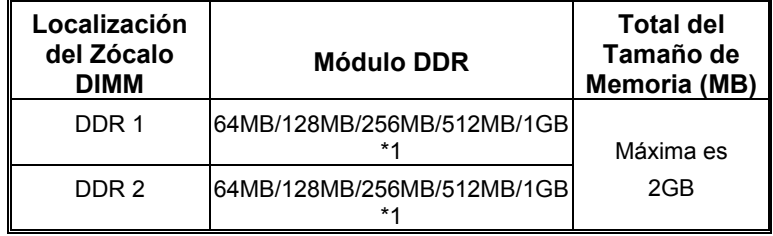

\* La lista de arriba para la configuarción DRAM es solamente para referencia.

#### **Cómo instalar un módulo DIMM**

1. El zócalo DIMM tiene una lengüeta plástica de seguridad y el módulo de memoria DIMM tiene una muesca asimétrica, así el módulo de memoria DIMM puede caber solamente en la ranura de una sóla dirección.

2. Tire la lengüeta hacia afuera. Inserte los módulos de memoria DIMM en el zócalo a los 90 grados, luego empuje hacia abajo verticalmente de modo que encaje en el lugar.

3. Los agujeros de montaje y las lengüetas plásticas deben caber por sobre el borde y sostenga los módulos de memoria DIMM en el lugar.

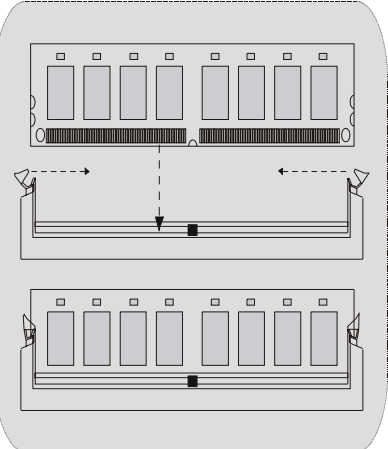

## **Conectores, Cabezales, Puentes y Ranuras**

#### **Conectores del Disco Duro: IDE1/ IDE2**

La placa madre tiene un controlador de 32-bit PCI IDE que proporciona Modo PIO 0~4, Bus Master, y funcionalida Ultra DMA / 33/ 66/ 100. Tiene dos conectores HDD IDE1 (primario) y IDE2 (secundario). El conector IDE puede conectar a un master y un drive esclavo, así puede conectar hasta cuatro discos rígidos. El primer disco duro debe

estar siempre conectado al IDE1.

#### **Conector para el Disquete: FDD1**

La placa madre proporciona un conector estándar del disquete (FDC) que soporta 360K, 720K, 1.2M, 1.44M y 2.88M tipos de disquete. Éste conector utiliza los cables de cinta proporcionados por el disquete.

#### **Ranura de Canalización de la Red de Comunicación: CNR1**

La especificación CNR es una abierta Industria Estándar de Arquitectura, y define una tarjeta hardware escalable de interface en el que soporta audio, red y módem.

#### **Ranura de Interconexión del Componente Periférico: PCI1-5**

Ésta placa madre está equipado con 5 ranuras PCI. PCI es la sigla para Interconexión del Componente Periférico, y es un estándar bus para la tarjeta de expansión en el que reemplaza, en su mayoría de las partes, al antiguo estándar ISA bus. Las ranuras de PCI están desiñados con 32 bits.

#### **Accelerated Graphics Port Slot: AGP1**

Su monitor se fijará directamente a la tarjeta de video. Ésta placa madre soporta tarjetas de video para ranuras PCI, y también está equipado con un Puerto Acelerado para Gráficos. Ésta tarjeta AGP tomará ventaja de la tecnología del AGP para el mejoramiento de la eficiencia y funcionamiento del video, especialmente con gráficos 3D.

## **Conectores de Encendido: JATXPWR1/ JATXPWR2**

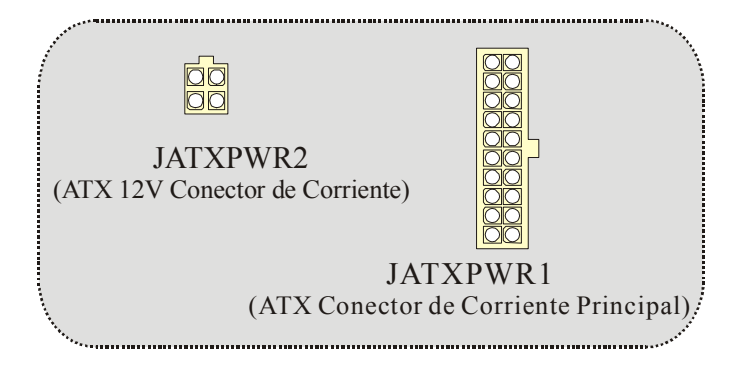

## **Cabezal Wake On LAN: WOL1**

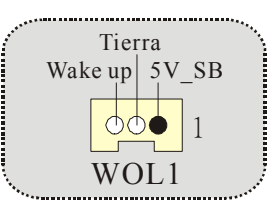

### **Cabezal Frontal USB: JUSB1/ JUSB2**

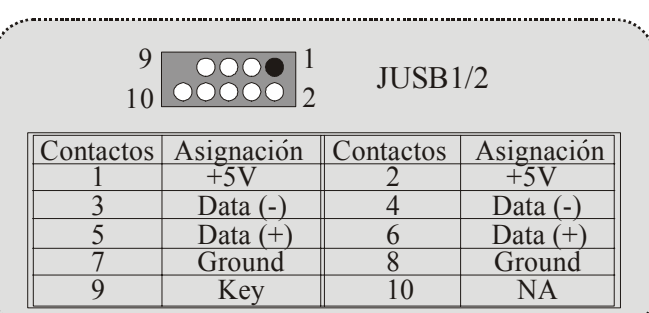

### **5V/ 5VSB Selección para USB: JUSBV1/ 2**

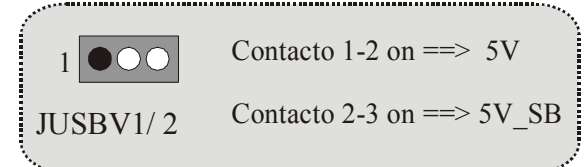

**Conector del Panel Frontal: JPANEL1**

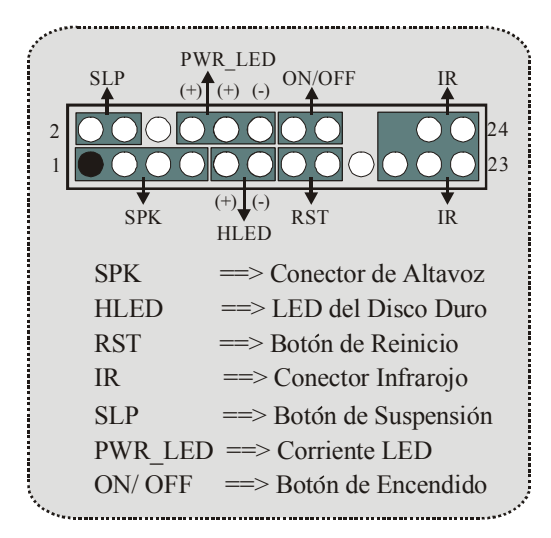

**Subsistema de Audio: JAUDIO1/ JCDIN1** 

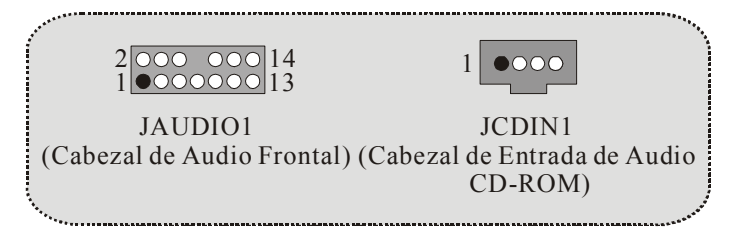

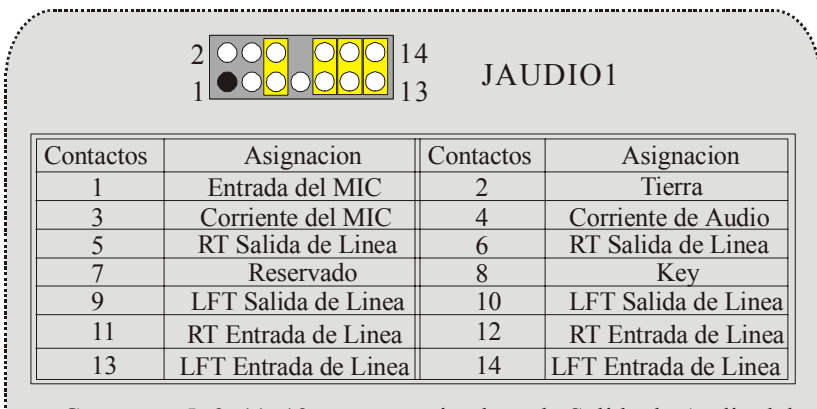

Contactos 5, 9, 11, 13 son encaminados a la Salida de Audio del Panel Frontal.

Contactos 6, 10, 12, 14 son encaminados desde la Salida de Audio del Panel Frontal. 

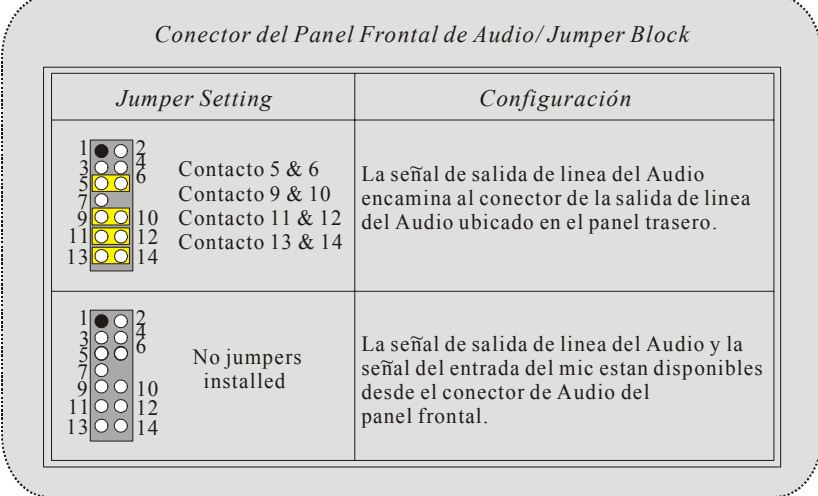

## **Puente de Borrar CMOS: JCMOS1**

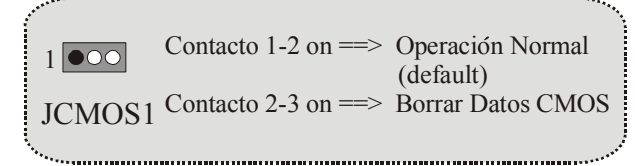

## **Cabezal Frontal 1394A: J1394A1/ J1394A2/ J1394A3 (Opcional)**

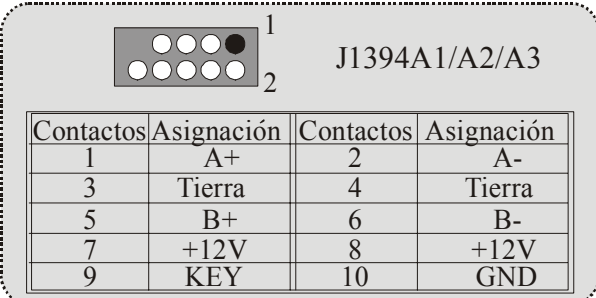

#### **Conectores del Panel Trasero**

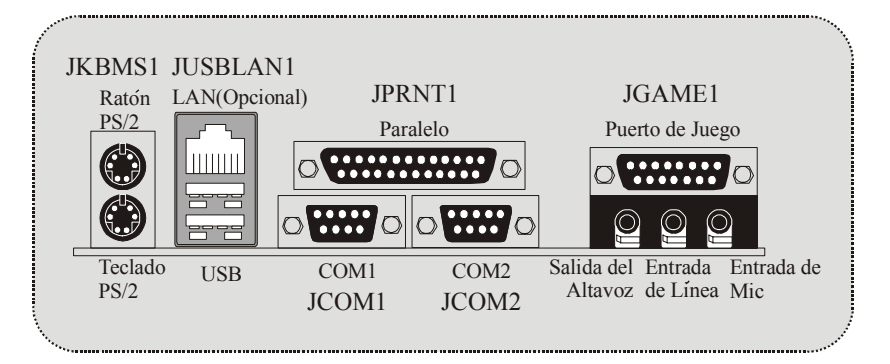

# **Trouble Shooting**

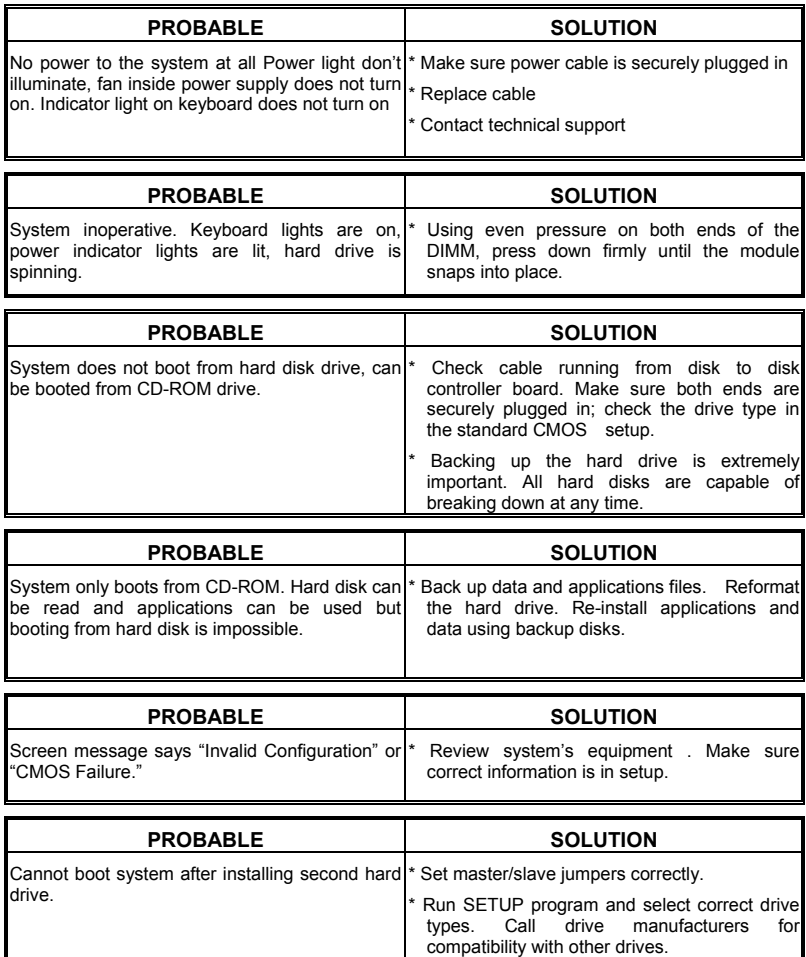

19 and 19

# **Solución de Problemas**

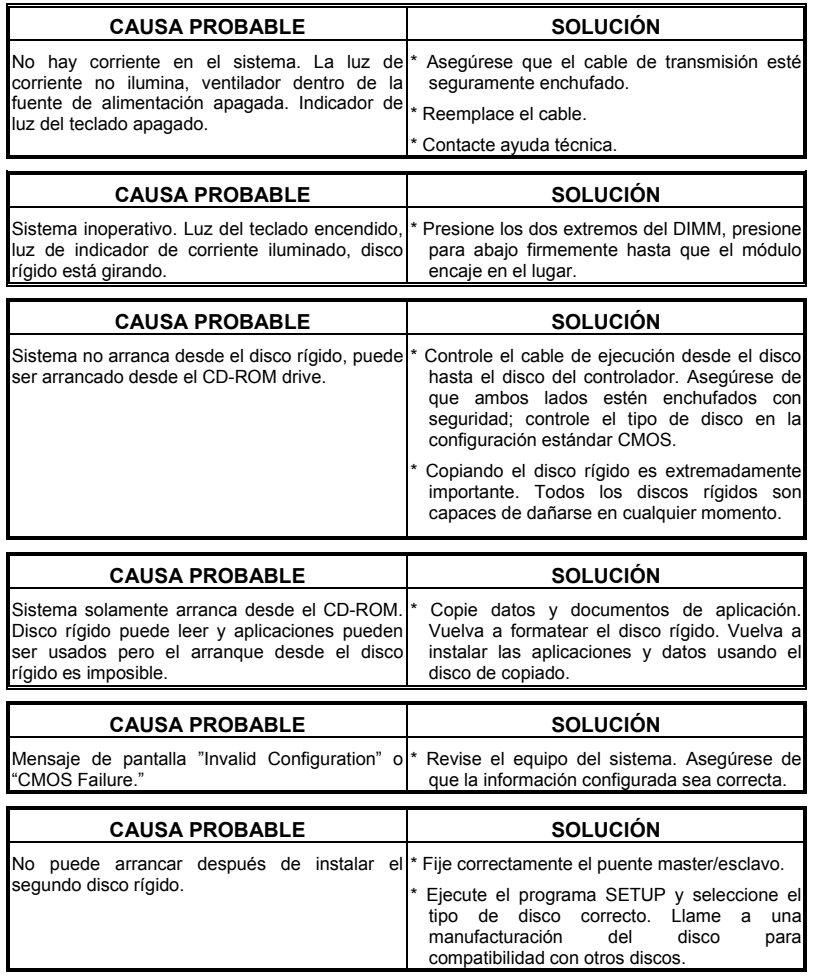

11/19/2002